Document Name Issue Date: August 2015 Version 8.0 GM **GM IMDS Instructions**

# **GM IMDS INSTRUCTIONS Version 8.0**

**August 2015**

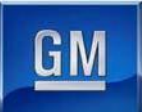

**GM IMDS Instructions**

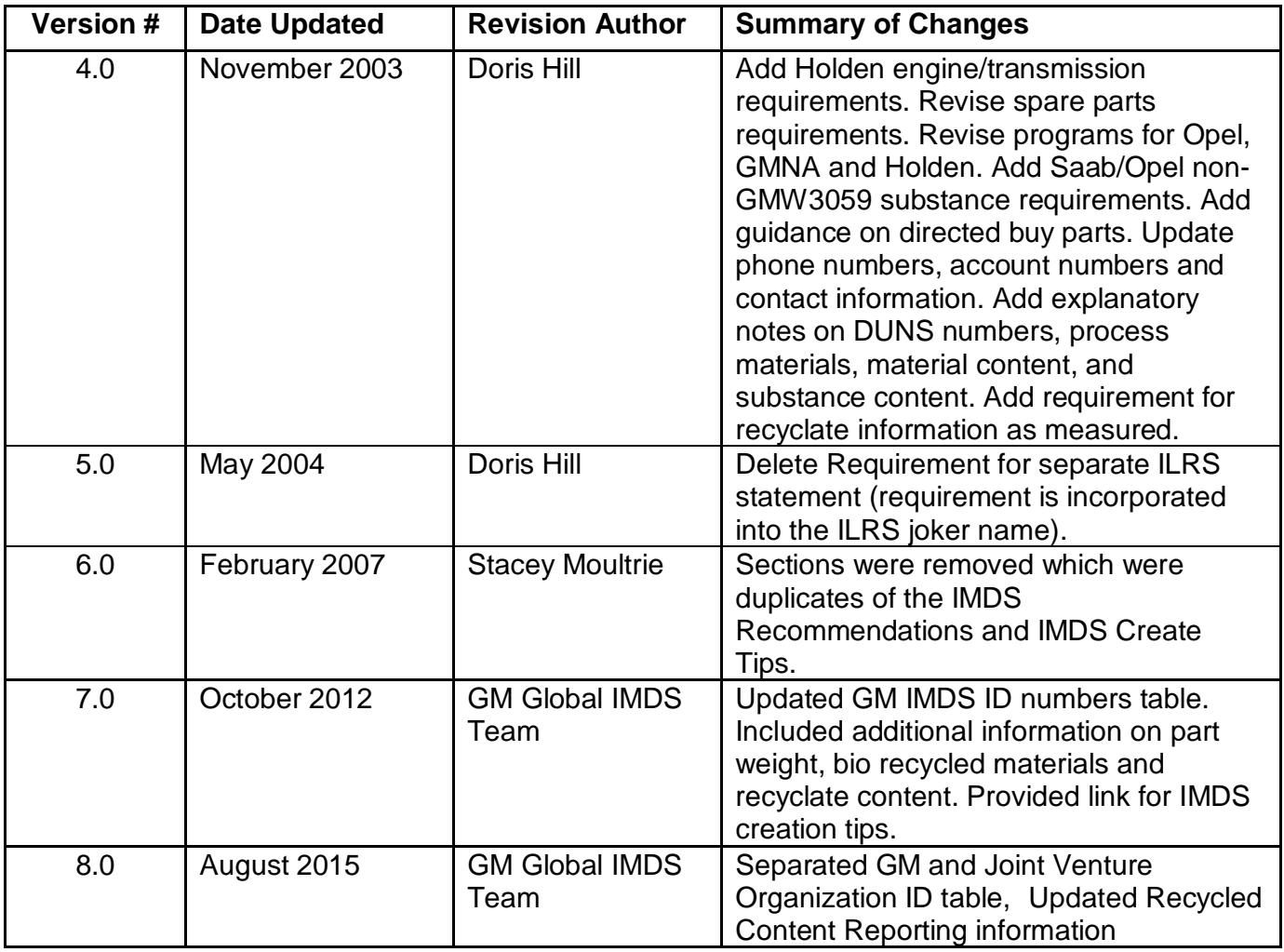

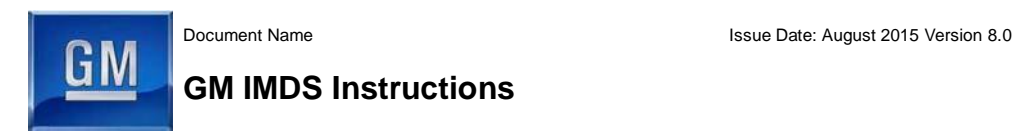

# **1. GMW3059**

General Motors' Restricted and Reportable Substances specification is updated annually to reflect changes in substance regulations worldwide. Suppliers must fulfill the requirements listed in GMW3059. Please check if you have the latest available version of GMW3059 at Global Engineering Documents Website www.global.ihs.com.

Additional information on GMW3059 is available on www.GMW3059.com

# **2. IMDS - International Material Data System – General Information**

The IMDS system has been designed jointly by a German carmaker's consortium and EDS (now HP), a leader in Information Technology systems.

In order to ensure regulatory compliance to the ELV (End of Life Vehicle)-Directive and any applicable substance regulations over time, it is necessary to document the material and substance composition of the entire vehicle.

IMDS allows the OEM's and the Suppliers to collect and manage information regarding the material and substance composition of all components and provides OEM's the necessary information to document the product compliance to ELV, REACH **(the European regulation, R**egistration**, E**valuation**, A**uthorization and Restriction of **Ch**emical substances**)** and other related requirements.

# **2.1 How to Obtain Access**

Suppliers must be registered in the IMDS system in order to use it. On-line IMDS registration is available via the IMDS Public Pages at the IMDS website (www.mdsystem.com).

 Open page : www.mdsystem.com Click on: New at IMDS? Click on : Company Registration Click on : <Online Registration>

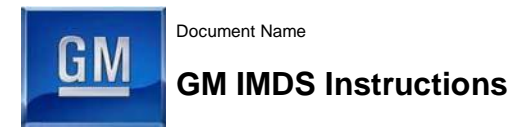

#### **2.2 Help Desks:**

The IMDS help desks are available to answer questions concerning the functionality of the IMDS.

 Open page: www.mdsystem.com Click on: New at IMDS? Click on: Help/Contact/IMDS Service Centers

## **2.3 Where to Send MDS's**

Material Data Sheets can be in different modes:

- Send: When there is only one recipient.
- Proposed: When there are many recipients.
- Internally: Released For internal use.
- Published: When the Data Sheet has to be visible for everybody.

Suppliers should send the MDS to the division of GM that is (or was) responsible for PPAP, even if the part will be (or is) used by other divisions within GM. This applies whether the parts are new parts, parts under development, or carryover parts (parts that have already been PPAP'd). (Example: If Opel is responsible for PPAP and the part will be/is used by Opel and any other GM division, the MDS shall be sent only to the Opel account in IMDS). This information is available from your Quality (or other) organization that handles the PPAP submissions for your company.

If Suppliers deliver the same part, that is/was PPAP'd and delivered to one of the below listed GM divisions (Table 1), also to Shanghai General Motors, an additional IMDS submission to the SGM IMDS company ID is required (Table 2). Suppliers to submit IMDS 2-3 weeks in advance to avoid delay in Full PPAP Approval.

## **Special Circumstances:**

- In case of GM direct buy or consigned parts, supplier has to submit IMDS to both and GM and Tier 1 supplier.
- If the supplier has contract to GM and SGM then supplier has to submit IMDS to both GM and SGM.

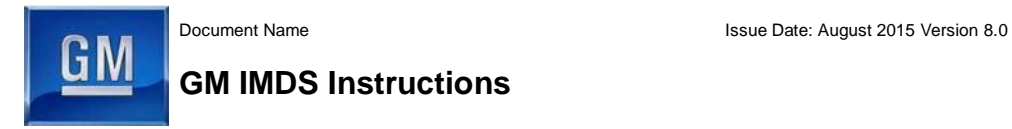

Also to comply with recyclability/recoverability requirements (e.g., Type Approval Directive 70/156/EEC, End of Life Vehicle Directive 2000/53/EC, Korea Resource Circulation Law No. 8045, etc.) GM may request IMDS data from suppliers prior to PPAP. In this case suppliers must provide material composition information via IMDS for specific vehicle parts prior to PPAP approval. GM will notify suppliers of affected parts and when material composition information via IMDS is required.

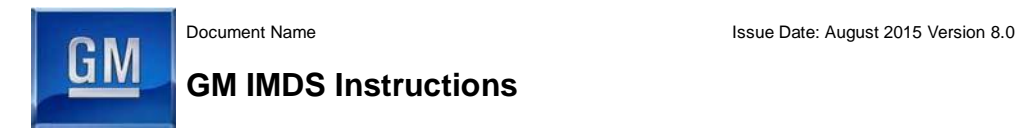

Please address your submissions to the correct GM accounts as shown in the table below

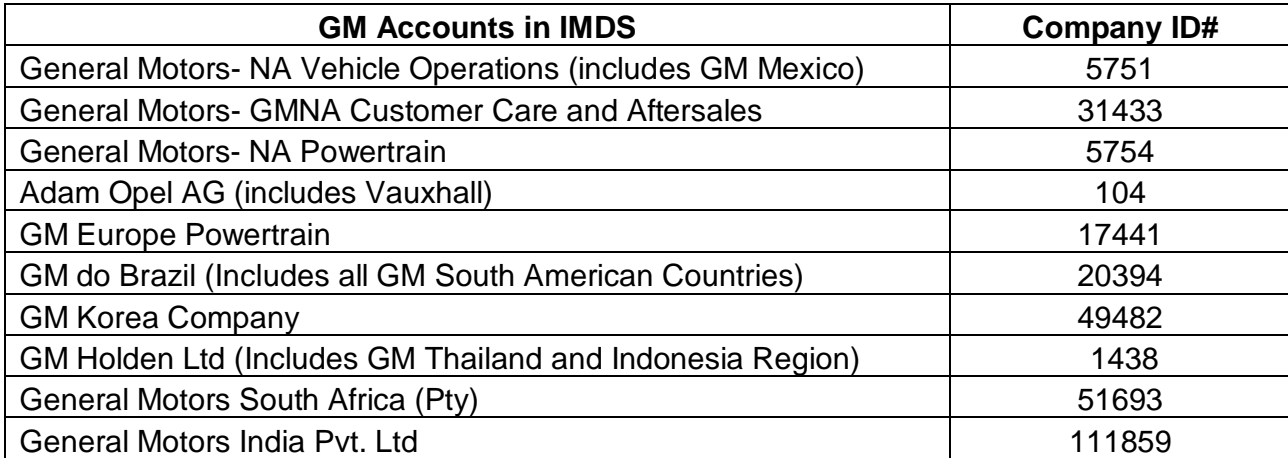

#### **Table 1: GM Organization ID Numbers**

## **Table 2: Additional GM Organization (Joint Ventures) ID Numbers**

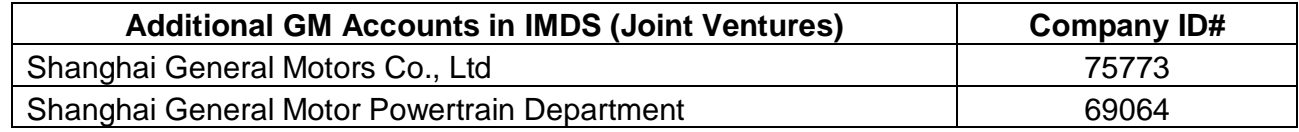

For first time submitters to IMDS, GM offers a quick review for your first few data sheets. Please put in one or two sheets into IMDS, , and for GM Korea region notify our reviewers by emailing them at [gmkorea@rgbsi.com](mailto:gmkorea@rgbsi.com) and for all other regions please email to [GM-](mailto:GM-IMDSHelpDesk@EASi.com)[IMDSHelpDesk@EASi.com.](mailto:GM-IMDSHelpDesk@EASi.com) The reviewer will prioritize your sheet so that you can use the first approved sheet as a template for the rest of your data sheets. This will reduce rejections (and re-work) both for the supplier and the GM reviewer.

# **2.4 GM North America Customer Care and Aftersales**

Any part or its component parts approved for production will not require an additional or separate IMDS approval from GM Customer Care and Aftersales (formerly GM-NA Service Parts Operations-GMSPO) when the parts are shipped for service or become past model, unless there is a change in the manufacturing location. When required, submissions for GMNA CCA are to be made under the DUNS code for the manufacturing location only, not for a warehouse or shipping location. A change in the shipping location only, does not require a new or additional approval for GMNA CCA.

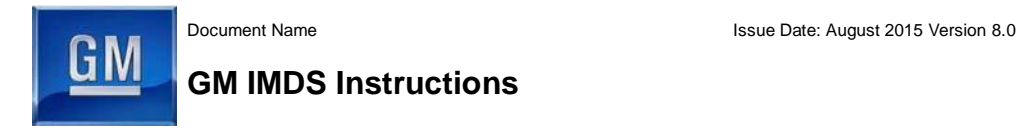

IMDS submissions are required for service-only parts, parts that have not had production applications, for model years 2004 and later.

# **3. GM Mandatory Information**

In general, GM requires that suppliers follow the IMDS Recommendations 001 to 023 as listed on the IMDS website under recommendations (www.mdsystem.com. Login with your user ID). This allows suppliers to develop a standard process for developing their material data sheets. The following paragraphs list the requirements in addition to the IMDS recommendations.

# **3.1 GMW3059 Confirmation**

Suppliers, as part of their contract with GM and the use conditions, have committed to disclose their restricted and reportable substances and to comply with the GM requirements as stated in the GMW3059. This data must be specific enough for the GM reviewers to tell whether the MDS meets legal requirements as well as GM specifications.

# **3.2 Supplier Code**

The supplier code (see "recipient data"-tab in IMDS) is the manufacturing DUNS used in the Global Quality Tracking Systems (GQTS). The DUNS number is required for every IMDS sheet. The DUNS number is used to match up the IMDS approval to the Production Part Approval Process (PPAP). The DUNS number is a nine-digit number. (Format for DUNS number: XX-XXX-XXXX).

# **3.3 Part/Item No.**

Input the GM-part number of the part/assembly. The part number is generally a six, seven or eight digit number, with no dashes, spaces or letters. The part number is also used to match up the IMDS approval to the Production Part Approval Process (PPAP). In order to have IMDS approval information appears in the Global Quality Tracking System (GQTS), both the Part Number and DUNS Number in IMDS (see 3.2 Supplier Code) must match the Part Number and the DUNS Number in GQTS.

## **3.4 Part Description**

Input the English name of the part as described on the GM drawing. Use a description that will make sense to the GM reviewer (e.g. Bolt, A-pillar trim assembly, NOT 12756D).

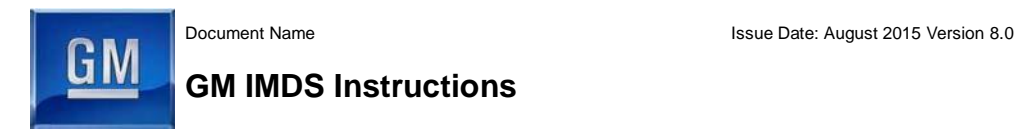

# **3.5. Development Sample Report (DSR)**

IMDS with Development Sample Report (DSR) checked is not acceptable for regular Production Part. GM No longer accepts prototype parts.

# **3.6. Part Weight**

Suppliers are expected to determine the mass by taking an average mass of ten randomly selected parts. Suppliers are responsible for ensuring that appropriate calibrations of all weighing equipment have been conducted per ISO/QS9001:2000 and ISO/TS16949 requirements. The preferred unit of measure is kilograms (kg). Values should be entered to 4 decimal places (i.e.XXXXX kg).

## **3.7. Material Level**

Input the material information for every component part. 100% of the substances at the material level must be identified. Material name must include the common material name (steel, polypropylene, etc.) Materials must not be "undetermined" or "unspecified". Material content must reflect the current part. For further material related data (e.g. Material suppliers, trade name and symbols for plastics) please follow the rules and guidelines of REC001.

## **3.8 Basic Substances**

The reported substances must comply with the currently delivered part. The use of jokers should be avoided. Instead the "confidential" functionality should be used, if necessary. In both cases, the rules and guidelines of REC001 needs to be followed.

## **3.9. Application Codes**

Suppliers should select the appropriate application code based on the EU ELV Annex II.

## **3.10. IMDS Check List**

**Please refer to the "GM IMDS Checklist" in [www.gmw3059.com](http://www.gmw3059.com/)**

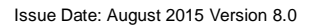

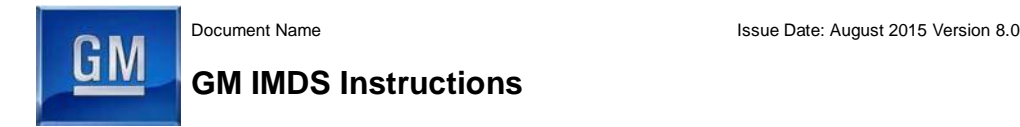

# **4. IMDS Creation Process**

Please refer to the "GM IMDS Checklist" in www.gmw3059.com

## **For the step by step procedure for creating a material in the IMDS system, please refer**

[https://public.mdsystem.com/documents/10906/16811/IMDS+Create+MDS+tips\\_Materi](https://public.mdsystem.com/documents/10906/16811/IMDS+Create+MDS+tips_Material.pdf/11ee4395-31de-4b44-ae30-6e3b34d2e98d) [al.pdf/11ee4395-31de-4b44-ae30-6e3b34d2e98d](https://public.mdsystem.com/documents/10906/16811/IMDS+Create+MDS+tips_Material.pdf/11ee4395-31de-4b44-ae30-6e3b34d2e98d)

# **For the step by step procedure for creating a component in the IMDS system, please refer**

[https://public.mdsystem.com/documents/10906/16811/IMDS+Create+MDS+tips\\_Compo](https://public.mdsystem.com/documents/10906/16811/IMDS+Create+MDS+tips_Component.pdf/426cf575-8398-474e-9c62-8f39d7db9b32) [nent.pdf/426cf575-8398-474e-9c62-8f39d7db9b32](https://public.mdsystem.com/documents/10906/16811/IMDS+Create+MDS+tips_Component.pdf/426cf575-8398-474e-9c62-8f39d7db9b32)

# **5. Recycled Content Reporting: Refer- GMW3059 Appendix E**

Suppliers are required to report via IMDS the recycled content of their parts. Suppliers must report the weight percent range of post-industrial/pre-consumer recyclate, as well as postconsumer recyclate utilized in the part. Regrind/home scrap is not to be considered recycled content in the IMDS submissions. For additional information about the reporting of recyclate use in IMDS submissions, refer to the GM IMDS Instruction Manual at <https://public.mdsystem.com/en/web/imds-public-pages/oem-specific-info>